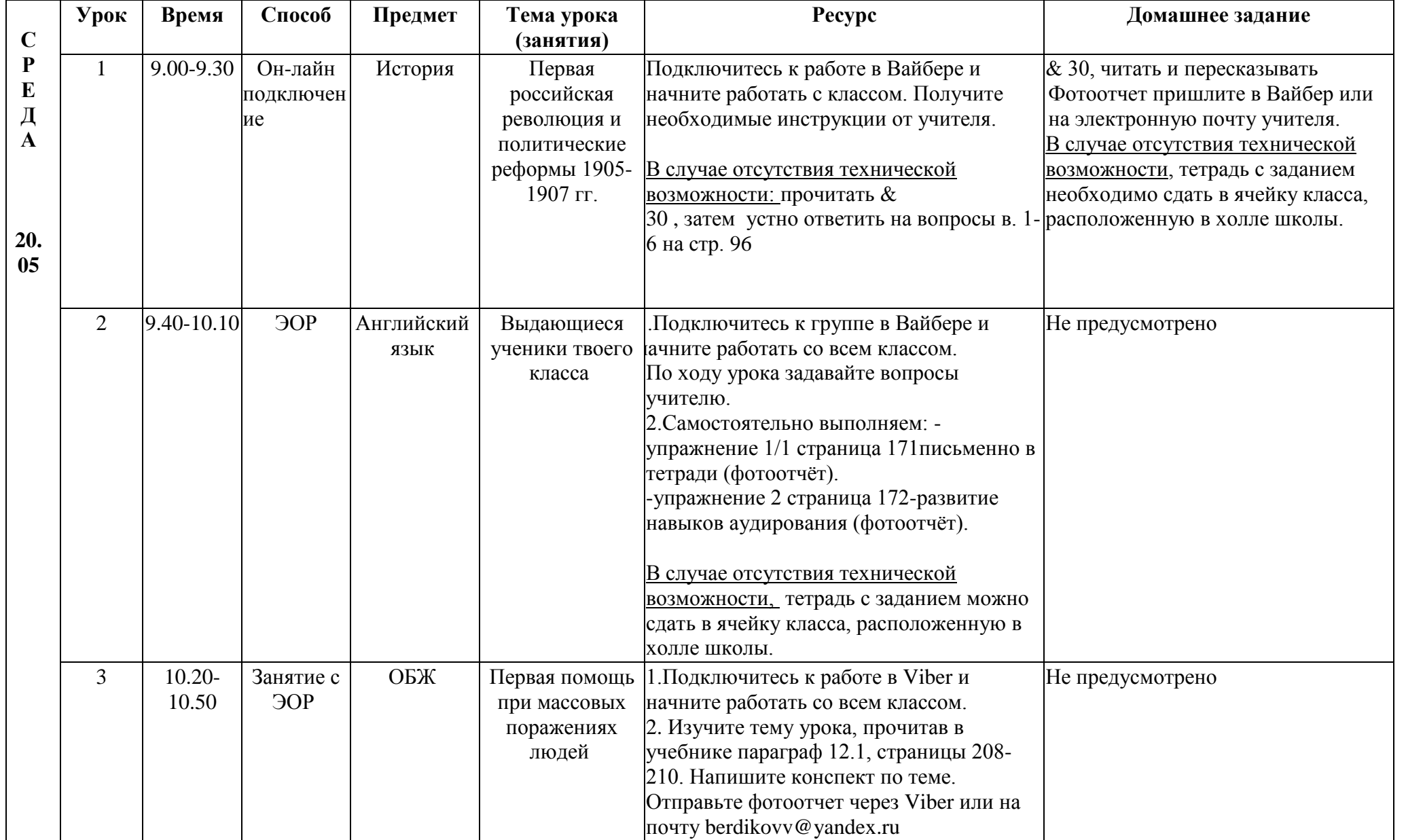

## РАСПИСАНИЕ ЗАНЯТИЙ ДЛЯ 9А класса

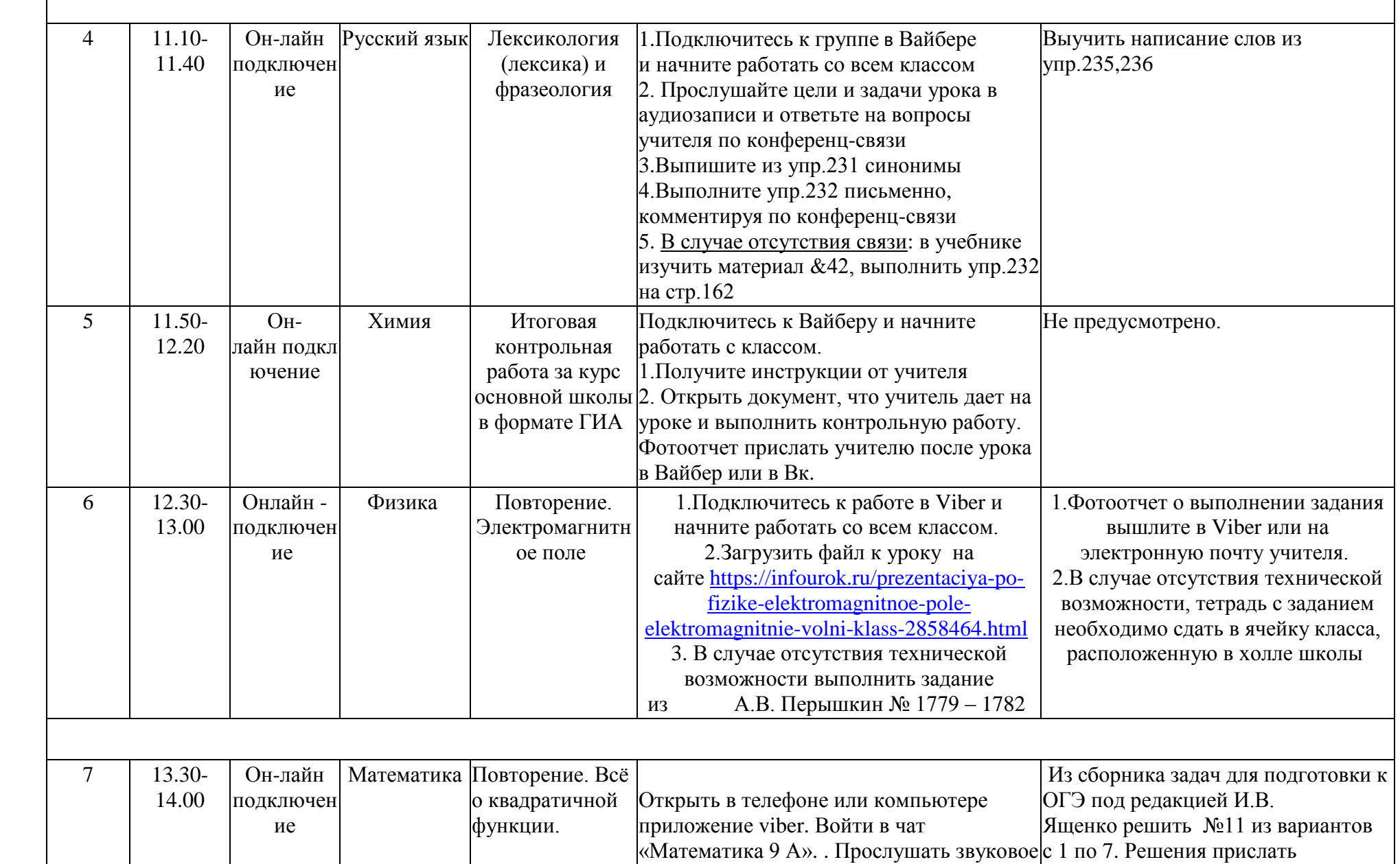

 $\mathbf{I}$ 

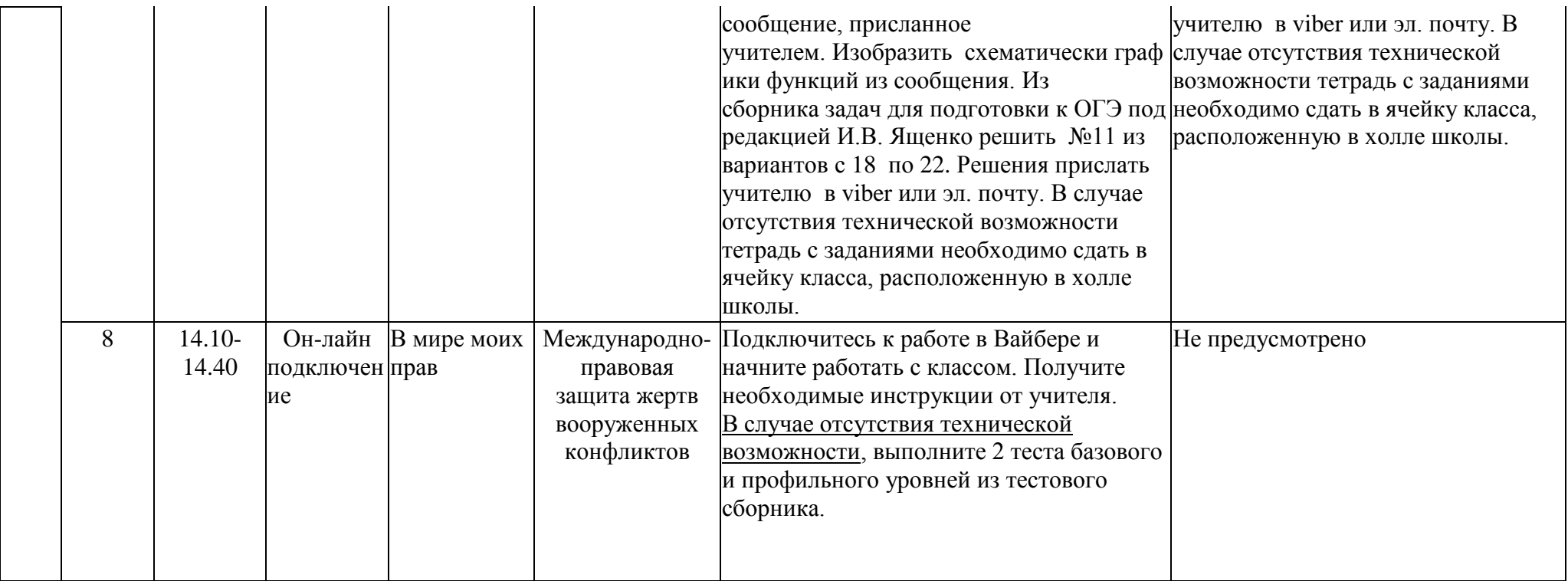